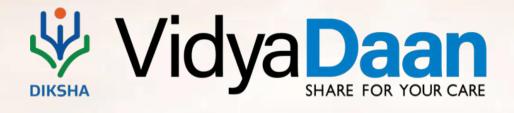

| Explanation Videor                                                                                                    |                                                              |
|----------------------------------------------------------------------------------------------------|--------------------------------------------------------------|
| Explanation Videos The Commission of the Commission of the Commiss |                                                              |
| Practice Questions of the state of                                                                                                    |                                                              |
| Explanation Ideas (Incastinany and Product Qualities Conference On Conference On Confe |                                                              |
| Cample VOLONATION VICTOR Techina Willow                                                                                                    |                                                              |
| Practice Quantines was the leave (New Superiodial leavains videous and Superiodial leavains videous                                                                                                    |                                                              |
| Questions Olan Clesson Plan A Truship Villes A Tracking Villes On Practice Questions                                                                                                    |                                                              |
| transport of the Constitutions of the Constitutions of the Constitution of the Constitution of t |                                                              |
| Tradagistan Tradagistan Continuity Videora Videora Continuity Videora Continuity Videora  |                                                              |
| Even Plan Explanation Videos Even Plan Experiential Learning videos Plan Experiential Learning videos Plan Experiential Learning Videos Plan Experiential Plan Experiential Plan Experient | to Quadres                                                   |
|                                                                                                    | 1 / O Ophorities                                             |
| Caching Videos Plan Lesson Glan Lesson Glan Lesson Glan                                                                                                    | VICEOS Center Genter<br>prilare Experiential learning vilare |
| Exclanation Videos Z Y OV O W OT ON TOWN OF THE PARTY OF THE PARTY OF  | Teaching Values Of Leson Pl                                  |
| Explanation Videos CALLUMUUU VI VUULO & S.                                                                                                    | sson (Plan-                                                  |
| Experiential Reserving videos Tuday videos Tuday videos Videos Videos  | Endantion Videos                                             |
| Toulogy Under Works (American American Control of Control of Contr | L Explorition Stellars:                                      |
| Teaching letting. Track your Visit Indicates Control of the Control of the Contro | rations<br>Indine                                            |
| Teaching Videos each Una Videos Teaching Videos                                                                                                    | •                                                            |
| lesson Plan Experiential Learning videos                                                                                                    | 100                                                          |
| Bradius Quadrius . Congress Constitute . Constitute . Con | Pratice andiena<br>Lesson (Plan                              |
| Tracking to the most to Protective (National National Nat | Tunking Videos                                               |
| Tringistic Library William Proposition Consistent Committee Consistent Control Control | leaven Plan                                                  |
| Explanation Videos Explanation Videos Commission Videos Commission | Practice Quadrina<br>Lesson Plan                             |
| Gractice Questions tum Plan lesson Plan each Valde Valley Valley Con At Constitution                                                                                                    | Explanation Values                                           |
| Trade Villa Comment of the Comment of the Comment o | Overlan Quadrus<br>Tauchten William                          |
| Consideration of Confidence of the Control of the Control of the C | Endowline Wilson                                             |
| Constitute Continue Continue C | Explantion Vision<br>Transfering Visions                     |
| lesson Plan A Lesson Plan Plan Plan Production Qualities                                                                                                    | Gradin Quadima                                               |
| Gradier Questions Practice Questions                                                                                                    | Tunking Wilson                                               |
| Explanation Telescovic O Court Explanation Videos                                                                                                    | Lesson Plan                                                  |
| Lesson Plan Teaching Videos Teaching Videos                                                                                                    | Explanation Values                                           |
| Transport Lesson Plan Contraction Of Contraction Of |                                                              |
| Today talon & Casal Will Committee Committee C |                                                              |
| Explanation Videos                                                                                                    |                                                              |
| was Teaching Videout                                                                                                    |                                                              |

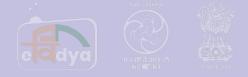

# DIGITAL INFRASTRUCTURE FOR KNOWLEDGE SHARING (DIKSHA)

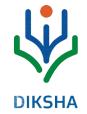

## One Nation One Digital Platform for School Education under PM e-Vidya Program

### 35 States/UTs in India leveraging

energized textbooks with digital content on DIKSHA

#### 15 Light

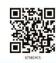

You might have seen a beam of sunlight when it enters a room through a narrow opening or a hole. You may have also seen beams of light from the headlamps of scooters, cars and engines of trains [Fig. 15.1 (a)]. Similarly, a beam of light can be seen from a torch. Some of

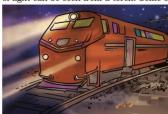

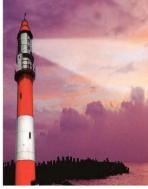

(a) Rail engine

Fig. 15.1 Beams of light

(b) Light house

you may have seen a beam of searchlight from a light house or from an airport tower [Fig. 15.1 (b)].

What do these experiences suggest?

#### 15.1 LIGHT TRAVELS ALONG A STRAIGHT LINE

Boojho recalls an activity he performed in Class VI. In that activity he looked

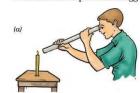

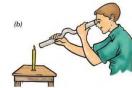

Fig. 15.2 Looking at a candle through a straight and a bent pipe

DIKSHA services for students, teachers, administrators, parents & community

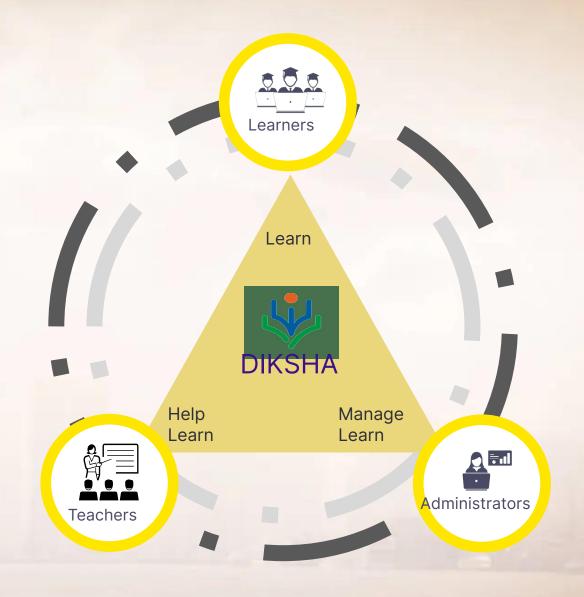

## DIKSHA is available on portal, as Mobile app & in offline mode as well

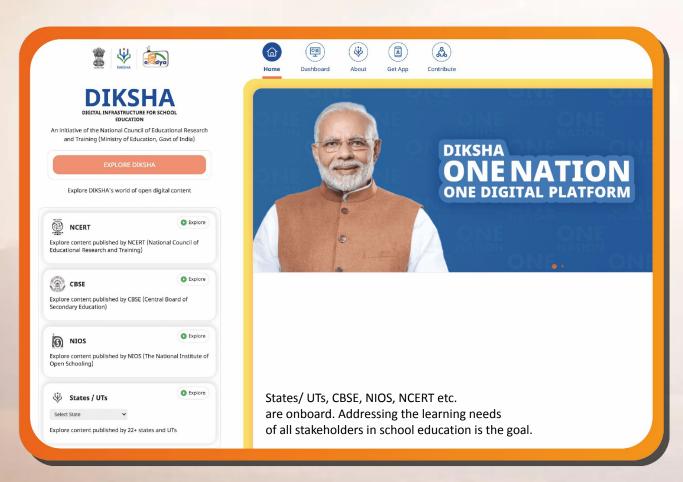

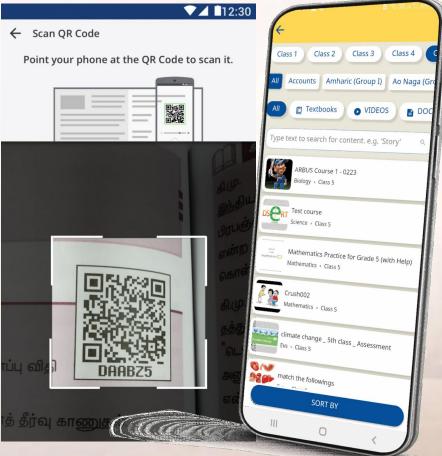

60+

## Grafed textbooks have been energized with

QR codesat lead to digital content on DIKSHA

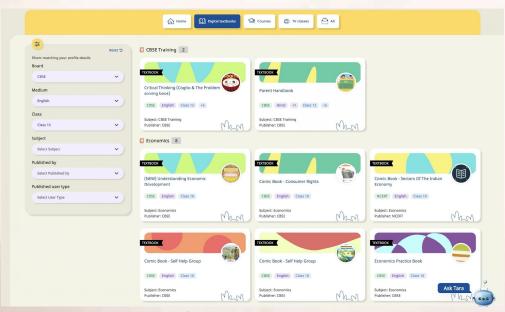

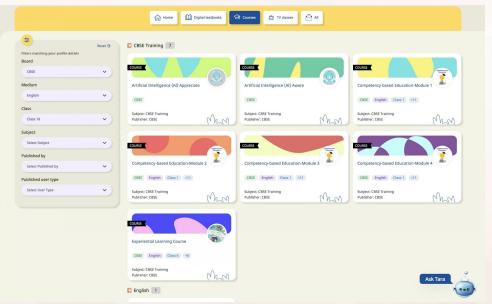

6.5K

3

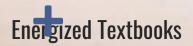

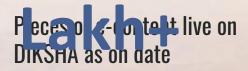

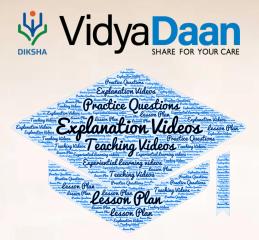

## What is VidyaDaan?

Is a portal to contribute e-learning resources for DIKSHA

## Why VidyaDaan?

To ensure that quality learning continues for learners across India through various contributions

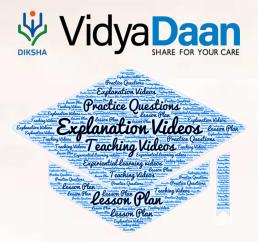

# Enabling the contribution of digital content by

thousands of individuals and organizations through VidyaDaan

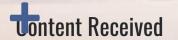

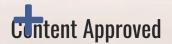

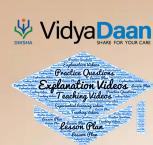

## Who can contribute on VidyaDaan?

#### **Organizations and Individuals**

**Teachers** 

**Educationists** 

Subject experts

Schools,

Government and Non-government organizations

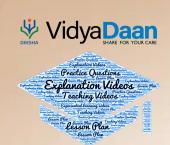

## What Can be Contributed?

For any grade from 1 to 12 and for any subject as specified by the states/UTs under their respective projects the following are some of the contents types that people can contribute

explanation videos,

teaching videos,

practice questions,

competency-based items,

lesson plans etc.

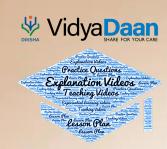

## The Process

**Step 1: Create a Project** 

https://vdn.diksha.gov.in/sourcing

how to create project.mp4

**Step 2: Nominate** 

how to nominate.mp4

**Step 3: Review nominations** 

how to review nominations.mp4

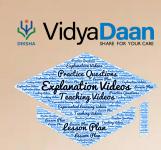

#### **Step 4: Allocating roles**

how to invite contributors reviewers assign roles.mp4

**Step 5: Contribute** 

how to login and contribute content as contributor under contributor organization.mp4

Step 6: Review

how to review content.mp4

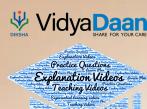

## The difference between Contributing as an Individual and Organisation

#### The Review process is the key

- Individual content review is done by sourcing organization directly
- For the organization, it is a 2-level review

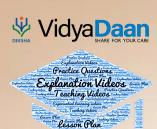

### Terms of Use

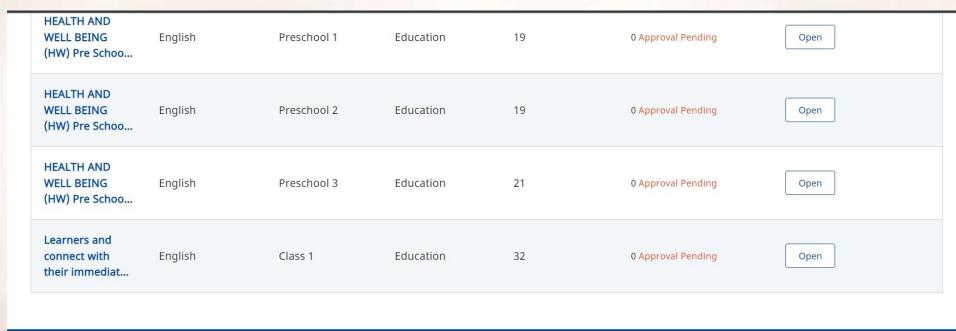

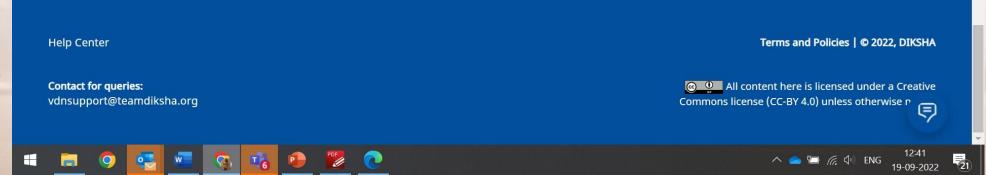

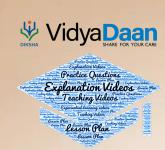

## Questions

- Who all can create projects?
- What are the key pointers to be kept in mind while uploading content via VidyaDaan?
- Is registration and nomination mandatory?
- What is the limit on the content size?
- Can content be contributed against verticals?